# Exercise 5 Data fitting with outlier and sinusoid

File:Exercise5\_DatafitOutlier\_sinusoid.m

#### HA 4.12.2018

```
clear; close all; format compact
t = 1:25;y = [ 5.0291 6.5099 5.3666 4.1272 4.2948 ...] 6.1261 12.5140 10.0502 9.1614 7.5677 ...
       7.2920 10.0357 11.0708 13.4045 12.8415 ...
      11.9666 11.0765 11.7774 14.5701 17.0440 ...
      17.0398 15.9069 15.4850 15.5112 17.6572];
figure(1)
plot(t,y,'o');grid on
```
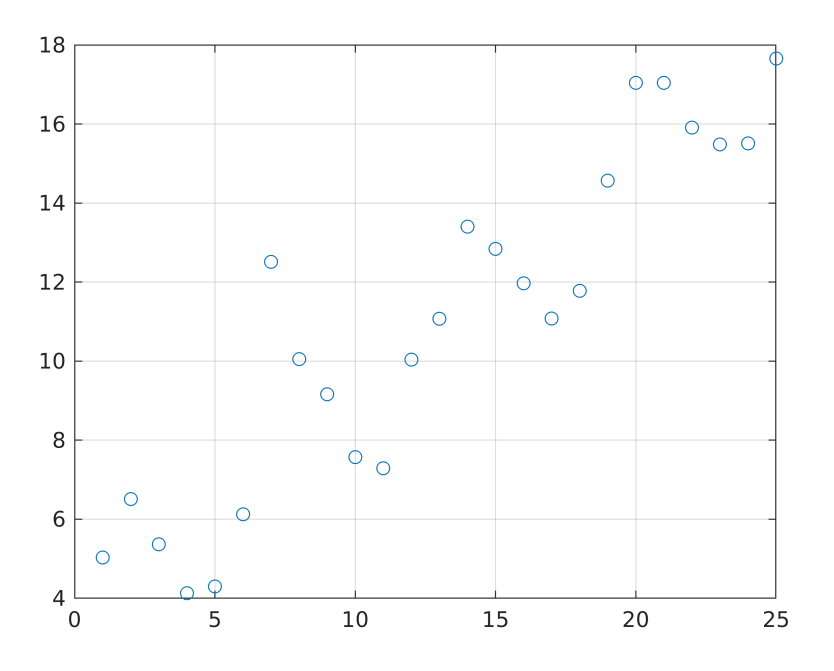

#### **Fit an LSQ-line**

Can be done using \*polyfit\*, \*polyval\* as in Exercise 2. Let's do it this time in a way that can be easily generalized to a non-polynomil case.

#### [Lectures on Curve Fitting](http://math.aalto.fi/opetus/Mattie/lectures/kokoprujuCurveFitting.pdf)

```
t = t'iy = y';
A = [ones(size(t)) t]; % Vandermonde matrix for fittig an LSQ-line
```
 $f = A * c;$ hold on  $plot(t,f)$ ;shg

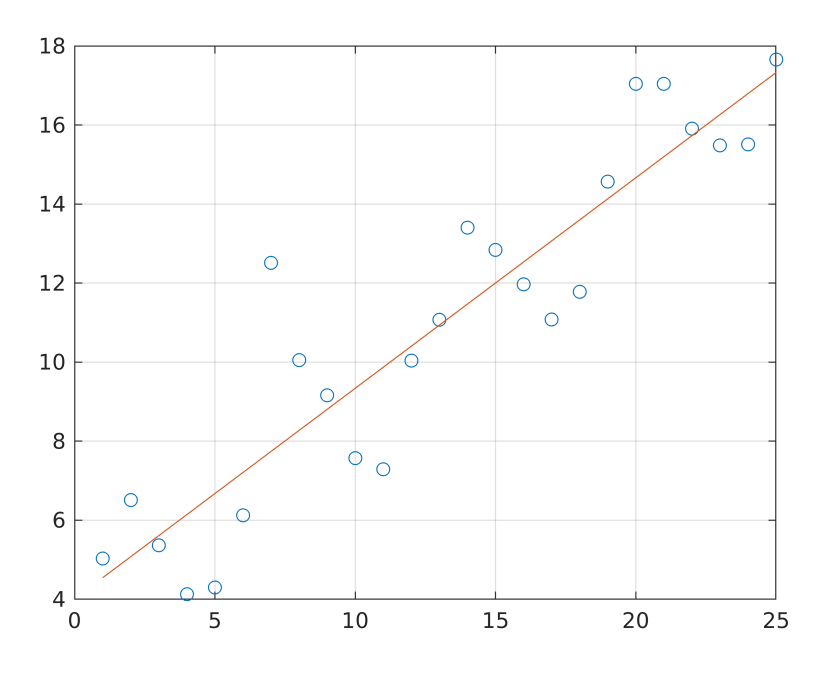

# **The same with polyfit:**

C=polyfit(t,y,1); F=polyval(C,t); figure plot(t,y,'o',t,F);grid on

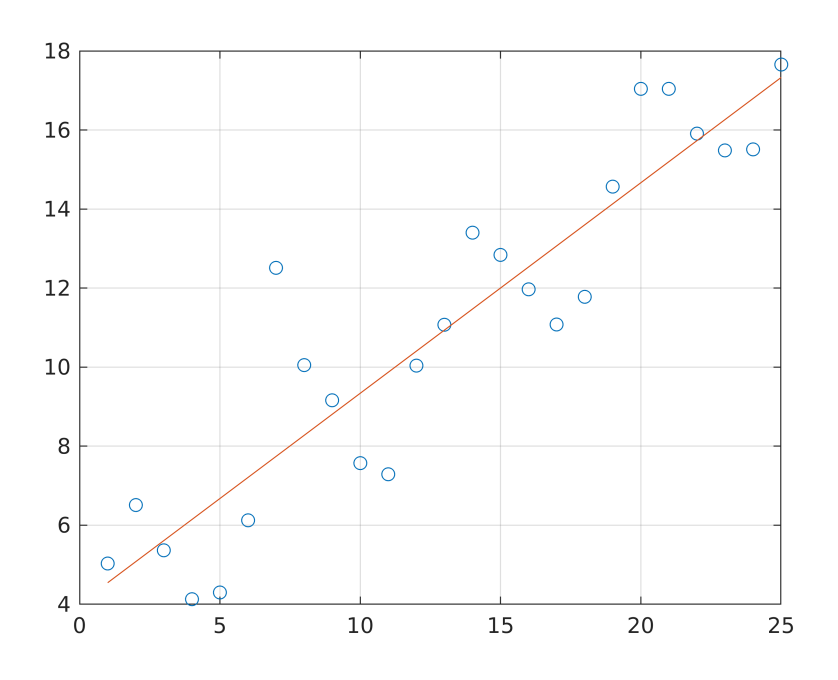

figure(2) clf subplot(2,1,1)  $bar(t,y-f);$ title('y-f bar-plot') grid on subplot(2,1,2)  $plot(t,y-f,'-*')$ grid on title('y-f, line-plot')

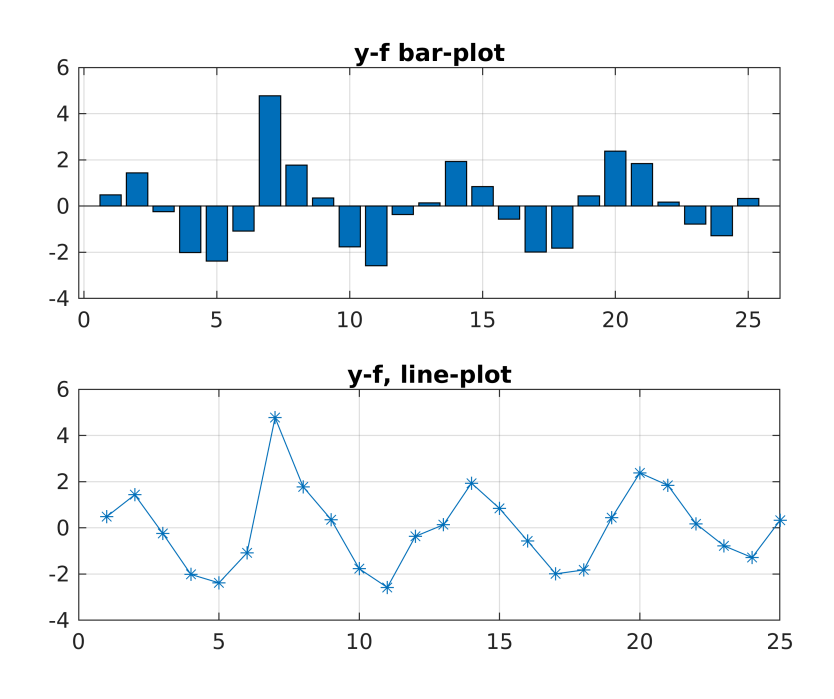

```
disp('(t(7),y(7)) is the outlier')
```
 $(t(7), y(7))$  is the outlier

#### **Data with outlier removed**

```
clf % Clear Graphics
t7 = t(7);
y7 = y(7);
t(7) = []; % Remove t(7) NOTE HOW NICE!
y(7) = []; \frac{6}{5} ... and y(7)plot(t,y,'')
```
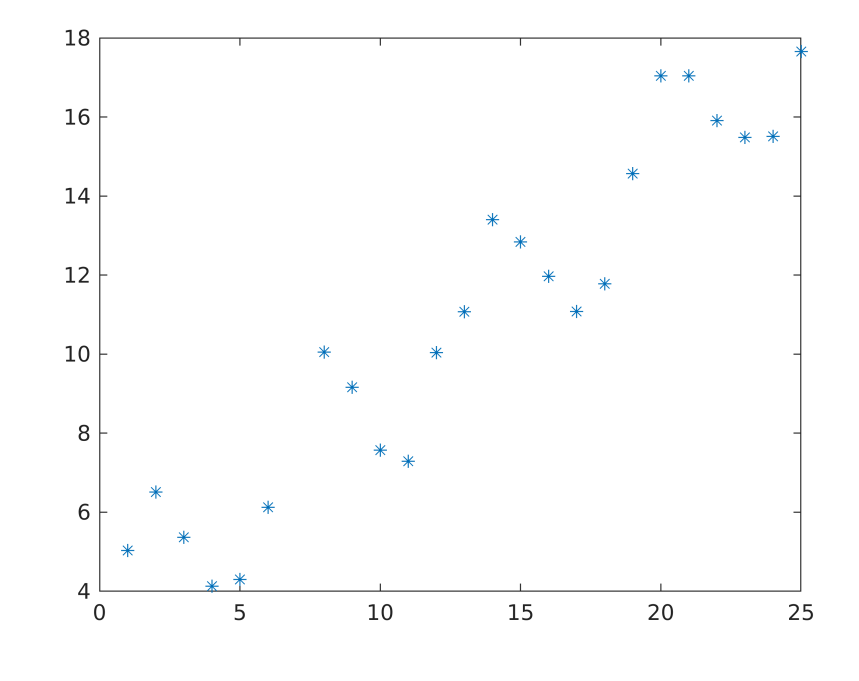

shg

### **Fit LSQ-line to data with outlier removed**

```
A = [ones(size(t)) t];c = A \ y;
f1=A*C;hold on
plot(t,f1);title('Data with outlier removed');grid on;shg
```
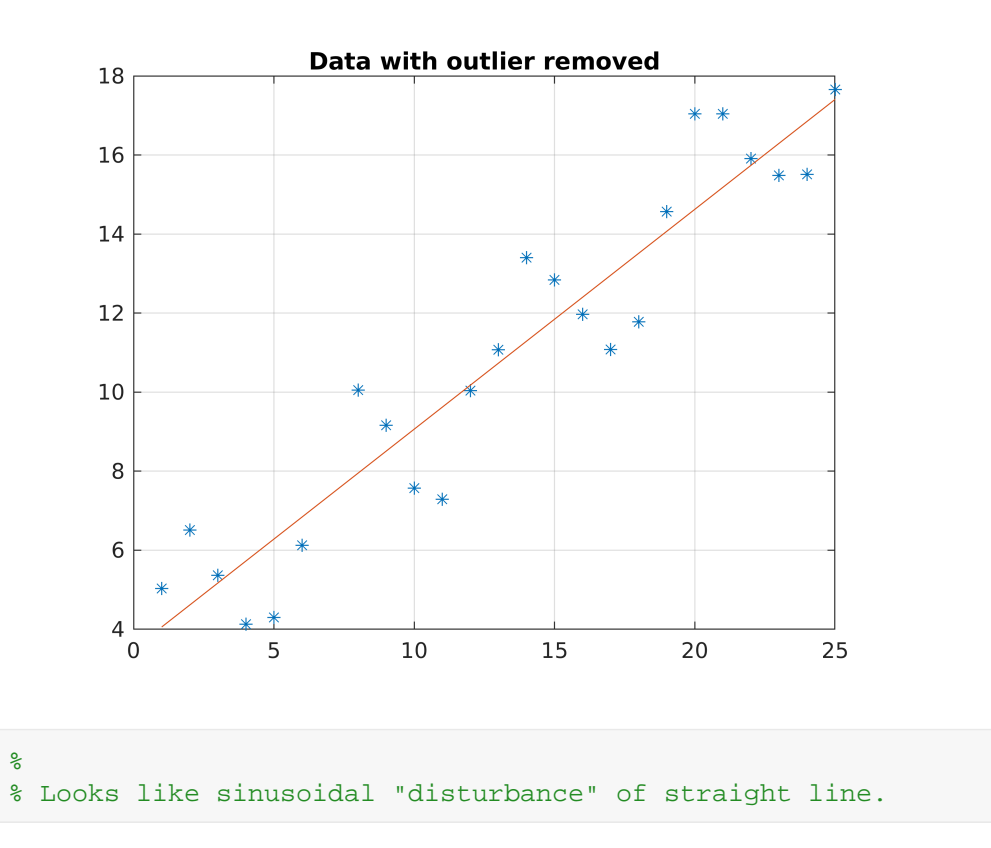

# **Try sinusoidal fit**

Instead of monomials, our basis functions are:  $1, t, \sin t$  The modified Vandemonde is then:

```
A = [ones(size(t)) t sin(t)]; % (t.^2 is replaced by sin(t))
c = A\ y;
```

```
s = (0:1:26) ; % Evaluation points (Not the same as datapoints)
f = [ones(size(s)) s sin(s)]*cifigure(3)
plot(t,y,'o',s,f,'-',t7,y7,'*')
axis tight; grid on
title('Sinusoidal fit to data with outlier removed')
legend('Data','fit','outlier','Location','NW')
```
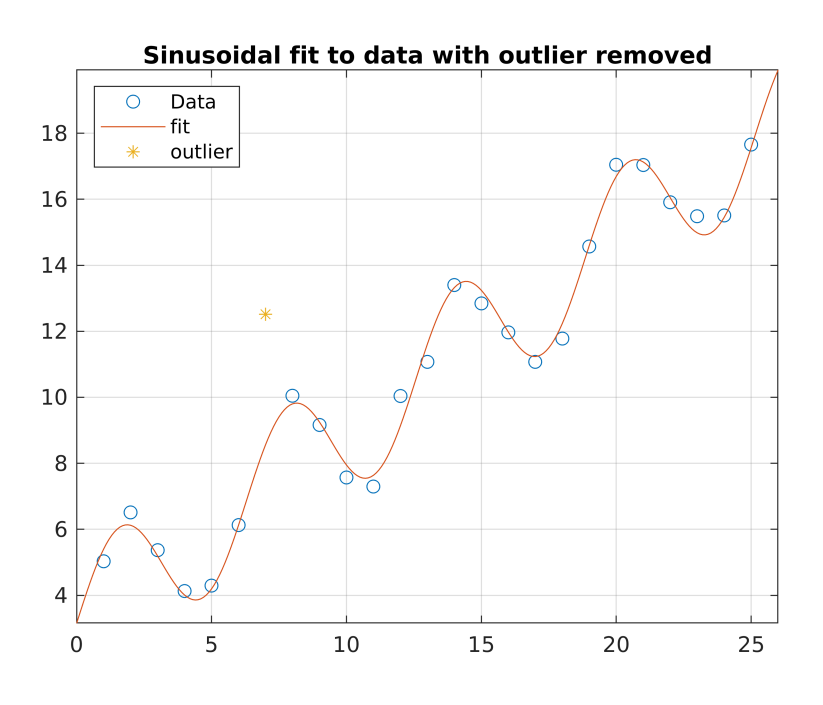